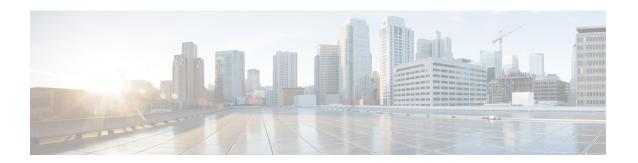

## POD\_Read

Use the  ${\tt POD\_Read}$  element to read PODs that were created for a customer.

- Settings, on page 1
- Element Data, on page 2
- Exit States, on page 2
- Events, on page 2

# **Settings**

| Name (Label) | Туре   | Req'd | Single Setting<br>Value | Substitution<br>Allowed | Default  | Notes                                                                 |
|--------------|--------|-------|-------------------------|-------------------------|----------|-----------------------------------------------------------------------|
| ID Type      | String | Yes   | True                    | False                   | Customer | This is a mandatory field. User can                                   |
|              |        |       |                         |                         |          | select the type<br>of id that is<br>used for<br>searching the<br>POD. |
| ID           | String | Yes   | True                    | True                    | None     | This is a mandatory field.                                            |
|              |        |       |                         |                         |          | User can<br>specify the ID<br>to search the<br>POD with.              |

#### **Element Data**

| Name                         | Туре   | Notes                                                                                                    |  |
|------------------------------|--------|----------------------------------------------------------------------------------------------------|--|
| context_notes                | string | Contains the Context_Notes data element associated with the POD.                                                                                                 |  |
| context_pod_activity_link    | string | Contains the Context_POD_Activity_Link data element associated with the POD.                                                                                     |  |
| context_pod_source_cust_name | string | Contains the Context_POD_Source_Cust_Name data element associated with the POD.                                                                                  |  |
| context_pod_source_email     | string | Contains the Context_POD_Source_Email data element associated with the POD.                                                                                      |  |
| context_pod_source_phone     | string | Contains the Context_POD_Source_Phone data element associated with the POD.                                                                                      |  |
| media_type                   | string | Contains the mediaType associated with the POD.                                                                                                    |  |
| pod_id                       | string | In case of a POD_Read by Customer ID, there might be multiple PODs matching the search criteria. In that case, this contains the POD ID of the last updated POD. |  |
| search_result_as_json        | string | Contains details of all the PODs that match the search criteria in JSON format.                                                                                  |  |
| state                        | string | Contains the state of the POD.                                                                                                    |  |
| tags                         | string | Contains the tags associated with the POD. Multiple tags are separated by spaces.                                                                                |  |

### **Exit States**

| Name | Notes                                                                       |
|------|-----------------------------------------------------------------------------|
| done | The element execution is complete and the read POD operation is successful. |

### **Events**

| Name (Label) | Notes                                                |
|--------------|------------------------------------------------------|
| Event Type   | You can select Java Exception as event handler type. |

The output of the Customer\_Lookup element can be in JSON format . To know more about parsing the JSON Data refer to "Parsing JOSN Data" section in *User Guide for Cisco Unified CVP VXML Server and Cisco Unified Call Studio*.

Events